# В.Л. Тарасов Лекции по программированию на C++

Лекиия 16

# Виртуальные функции и абстрактные

классы

# 16.1. Виртуальные функции

Рассмотрим случай, когда в базовом и производном классах объявлены одинаковые функции (одинаковое имя, одинаковое количество и типы аргументов).

### Программа 16.1. Невиртуальные функции

```
// Файл NoVirtF.cpp
#include <iostream>
using namespace std;
struct base{
                                               // Базовый класс base
    void fun(int i)
                                               // Функция базового класса
    { \text{court} \lt \lt \text{ "base::i} = " \lt \lt i \lt \text{end}; }
};
struct derive : public base{
                                               // Производный класс derive
    void fun(int i)
                                               // Функция производного класса
    { \text{count} \ll \text{``derive::i = "} \ll i \ll \text{end};}
\}:
void main()
    base B, *pb = &B;<br>derive D, *pd = &D;
                                     // Объект base и указатель на base
                                     // Объект derive и указатель на derive
    base* pbd = \&D;
                                     // Указатель на базовый класс base
                                     // инициализируется адресом объекта
                                     // производного класса derive
    pb->fun(1); // pb - указатель на базов. класс, вывод: base::i = 1
    pd->fun(5); // pb - указатель на произв. класс, вывод: derive::i = 5pbd \rightarrow fun(4); // pdb - yka3a \rightarrow ma базовый класс, вывод: base::i = 4;
ł
```
Программа выводит:

 $hase: i = 1$ 

 $derive::i = 5$  $base: i = 4$ 

Указателю на базовый класс можно присвоить адрес объекта производного класса, как это делано в инструкции:

base\*  $bb = 8D$ :

Это допустимо, так как в производном классе есть все члены, которые есть и в базовом. Обратное невозможно, т.е. указателю на производный класс нельзя присвоить адрес объекта базового класса, т.к. в базовом классе, вообще говоря, нет всех компонент, которые есть в производном. Например:

base B: // Объект базового класса // Указатель на производный класс derive \*pd:  $\text{nd} = \&B$ : // Ошибка! Нельзя указателю на производный класс  $\frac{1}{2}$  присвоить адрес объекта базового класса

Так как pbd есть указатель на базовый класс, при обращении  $pbd \rightarrow fun(4);$ 

вызывается функция базового класса base::fun(), а не функция производного класса derive::fun(), несмотря на то, что указатель pbd имеет значение адреса объекта производного класса.

Выбор нужной функции производится при компиляции программы в соответствии с типом указателя, а не с его значением, которое может быть разным в разные моменты работы программы. Такой режим называется ранним или статическим связыванием.

Присваивание указателю на базовый класс адреса объекта производного класса может быть вызвано естественным желанием вызвать функцию производного класса, но это желание не будет выполнено для обычных функций. Реализовать это желание можно с помощью виртуальных функций, для которых реализуется позднее или динамическое связывание, производимое в ходе работы программы.

### Программа 16.2. Виртуальные функции

```
// Файл VirtualFunc.cpp
#include <iostream>
using namespace std;
struct base{
                                              // Базовый класс
     virtual void vfun(int i)
                                             // Виртуальная функция базового класса
     { \text{court} \ll \text{ "base::} \hat{i} = \text{ "} \ll \hat{i} \ll \hat{end}; }
\};
```

```
struct derive1 : public base{
                                        // Производный класс derive1
    virtual void vfun(int i)
                                        // Переопределение виртуальной функции
    \{ cout << "derive1::i = " << i << 'endl; }
\}:
struct derive2 : public base{
                                       // Еще один производный класс derive2
    virtual void vfun(int i)
                                       // Переопределение виртуальной функции
    { \text{court} \ll \text{ "derive2::i} = \text{ " } \ll i \ll \text{endl}; }
\cdotvoid main()base B, *pb = &B;
                                    // Объект base и указатель на base
    derivel D_1, *pd1 = &D1;<br>derive2 D2, *pd2 = &D2;
                                   \frac{1}{2} Объект derive1 и указатель на derive1
                               // Объект derive2 и указатель на derive2
    pb \rightarrow vfun(13):
                           // Выводит
                                              base::i = 13derive1::i = 2pd1->vfun(2);
                          // Выводит
                          // Выводит
    pdd2 - yfun(3);
                                            derive2::i = 3pb = \&D1;// Указателю на base даем значение адреса derive1
    bb \rightarrow \nufun(13);
                          \frac{1}{2} Выводит derive1::i = 13
    pb = \&D2;// Указателю на base даем значение адреса derive2
    pb->vfun(13);
                          // Выводит
                                            derive2: i = 13ł
```
Программа выводит:

base:: $i = 13$  $derive1::i = 2$  $derive2::i = 3$  $derive1$ :: $i = 13$  $derive?$ :  $i = 13$ 

В программе трижды повторяется одна и та же инструкция:

 $pb$  -> $vfun(13)$ :

При каждом ее выполнении получается разный результат, так как указатель ро принимает в ходе работы программы три разных значения.

Интерпретация каждого вызова виртуальной функции через указатель на базовый класс зависит от значения указателя. В табл.16.1 указаны функции, вызываемые в зависимости от значения указателя.

#### Таблица 16.1. Вызовы виртуальной функции

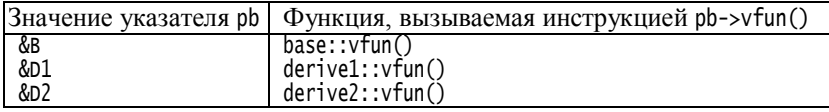

Так как при компиляции программы невозможно предвидеть, какое значение примет указатель на базовый класс во время работы программы, вопрос о выборе виртуальной функции решается на этапе выполнения программы и определяется значением указателя.

При вызове через указатель невиртуальной функции принимается во внимание только тип, а не значение указателя.

Виртуальными могут быть только функции-члены класса.

Если функция объявлена виртуальной в базовом классе, она будет виртуальной во всех производных класса даже без использования в них ключевого слова virtual. Однако повторное использование ключевого слова virtual делает программу более понятной.

# 16.2. Абстрактные классы

Абстрактным называется класс, в котором есть хотя бы одна чистая виртуальная функция. Чистой виртуальной функцией называется функция-член, которая не имеет тела:

virtual <TMN><MMA\_ФУНКЦ>(<СПИСОК\_ФОРМАЛЬН\_ПАРАМ>) = 0;

Конструкция = 0 называется чистый спецификатор. Он заменяет тело функции.

Например, следующая функция является чистой виртуальной:

virtual void fpure(void) =  $0$ ;

Чистая виртуальная функция ничего не делает и недоступна для вызовов. Она служит основой для подменяющих ее функций в производных классах.

Абстрактный класс может быть использован только как базовый для производных классов. Нельзя создавать объекты абстрактных классов.

Механизм абстрактных классов разработан для представления обших понятий. которые  $\mathbf{B}$ дальнейшем предполагается общие понятия, обычно, конкретизировать. Эти невозможно использовать непосредственно. Например, можно говорить об общем понятии «фигура» на плоскости. Это понятие включает свойства, присущие любой конкретной фигуре: треугольнику, прямоугольнику, окружности. Для любой фигуры можно указать ее местоположение с помощью координат некоторой точки. Но изобразить можно всегда только конкретную фигуру, а не фигуру вообще.

### Программа 16.3. Абстрактный класс плоских фигур

В программе создан абстрактный класс Figure фигур на плоскости, который включает координаты некоторой центральной точки х, у и метод Move(), которые имеются у любой плоской фигуры. Метод Show()

для изображения фигуры объявлен как чисто виртуальный, из-за чего класс Figure становится абстрактным. На базе абстрактного класса Figure определены конкретные классы эллипсов и прямоугольников. Для рисования фигур на экране используется графическая система OpenGL.

Объявления классов помещены в файл Figures.h.

```
// Файл Figures.h
#ifndef FIGUREH
#define FIGUREH
#include <glut.h>
#define _USE_MATH_DEFINES
#include <cmath>
#include <iostream>
using namespace std;
class Figure{ // Класс фигур на плоскости
protected:
     float x, y; // Координаты центральной точки фигуры
public:
     Figure(float xx, float yy) : x(xx), y(yy) // Конструктор
     { }
    virtual void Show() = 0; \frac{1}{4} чистая виртуальная функция
                                             // рисования фигуры
     void Move(float dx, float dy) \frac{1}{2} переместить фигуру на dx и dy
     {
          x+=dx; y+= dy; \frac{1}{10} изменяем координаты фигуры<br>Show(): \frac{1}{10} показываем фигуру на новом
                                             N Показываем фигуру на новом месте
     }
};
class MyEllipse : public Figure{ // Класс эллипсов
     float a, b; \frac{f}{f} полуоси эллипса
public:
    MyEllipse(float xx, float yy, float aa, float bb) : // Конструктор
          Figure(xx, yy), // Вызов конструктора базового класса<br>a(aa), b(bb) // Вызов конструкторов членов класса
                                        \frac{1}{2} Вызов конструкторов членов класса
     { } // Тело конструктора класса MyEllipse
    void Show(); \frac{1}{2} // Рисование эллипса
};
class MyRect : public Figure{ // Класс прямоугольников со сторонами,
                                        // параллельными осям координат
     float a, b; \frac{1}{2} \frac{1}{2} \frac{1}{2} \frac{1}{2} \frac{1}{2} \frac{1}{2} \frac{1}{2} \frac{1}{2} \frac{1}{2} \frac{1}{2} \frac{1}{2} \frac{1}{2} \frac{1}{2} \frac{1}{2} \frac{1}{2} \frac{1}{2} \frac{1}{2} \frac{1}{2} \frac{1}{2} \frac{1}{2} \frac{1}{2}public:
    MyRect(float xx, float yx, float aa, float bb) : \frac{1}{10} Конструктор
          Figure(xx, yx),           // Вызов конструктора базового класса<br>a(aa), b(bb)               // Вызов конструкторов членов класса
                                        // Вызов конструкторов членов класса
```
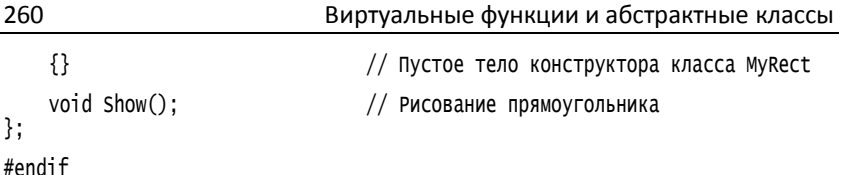

Функция Show() сделана чисто виртуальной потому, что изобразить абстрактную фигуру или «фигуру вообще», невозможно, так как можно нарисовать только конкретные фигуры: прямоугольники, окружности и т.п. Эта функция используется в функции Move(), реализующей логику движения фигуры: изменить координаты и нарисовать фигуру в новом положении. В конкретных классах, производных от класса Figure, метод show() следует переопределять, метод же Move() можно использовать из базового класса, так как логика лвижения любой фигуры одинакова.

Приведем реализацию классов прямоугольников Мукест и эллипсов MyEllipse. Заметим, что использование для названий классов более естественных имен (Rectangle, Ellipse) может привести к конфликту с такими именами, используемыми в библиотеках.

```
// Файл Figures.CPP
#include "Figures.h"
void MyRect::Show()
                                         // Рисование прямоугольника
ſ
    glClear(GL_COLOR_BUFFER_BIT);
                                        // Очистка буфера
    ql\text{Color3f}(1.0f, 0.0f, 0.0f);
                                         // Установка текущего цвета (красный)
    alBeain(GL LINE LOOP):
                                          // Начало группы вершин
         glvertex2f(x - a / 2, y - b / 2);
                                                   // Левый нижний угол
         glvertex2f(x - a / 2, y + b / 2);
                                                  // Левый верхний угол
         give: condition = \frac{1}{2}, \frac{1}{2}, \frac{1}{2} + \frac{1}{2}, \frac{1}{2};<br>giventex2f(x + a / 2, y - b / 2);
                                                  ´// Правый верхний<br>// Правый нижний
    qIEnd():
                                          // Конец группы вершин
    q]Flush();
                                // Функция glFlush() требует начать рисование
ł
void MyEllipse::Show()
                                          // Рисование эллипса
    const int NV = 100;
                                          // Число вершин для рисования эллипса
                                          // Очистка буфера
    qlClear(GL_COLOR_BUFFER_BIT);
    ql\text{color}if(0.0f, 0.0f, 1.0f);
                                          // Установка текущего цвета (синий)
    double df = 2.0 * M PI / NV:
                                         \frac{1}{2} Шаг по углу
    glBegin(GL_LINE_LOOP);
                                          // Начало группы вершин
    for(int i = 0: i < NV: ++i){
         double f = df * i;
                                                             // Текущий угол
         qlvertex2f(x + a * cos(f), y + b * sin(f)); // Текущая вершина
    ł
```

```
qlem();
                                      // Конец группы вершин
    q]Flush();
                             // Функция qlFlush() требует начать рисование
ł
```
При рисовании прямоугольника залаются его 4 вершины так, как это делалось при рисовании многоугольников в программе 11.11.

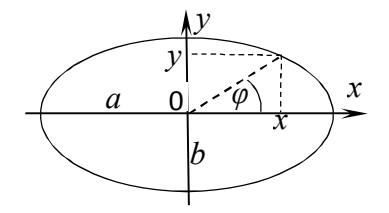

Рис. 16.1. Геометрия эллипса

При рисовании эллипса задаются NV = 100 вершин, координаты которых вычисляются по формулам (рис. 16.1):

 $x = a \cos \varphi$ ,  $y = b \sin \varphi$ .

где  $a, b$  – полуоси эллипса.

Тестирующая программа сделана по образцу программы 11.11.

```
// Файл TestFigures.cpp
#include "Figures.h"
// Глобальные переменные
Figure* pp:
                                        // Указатель на текущую фигуру
Figure* ptr_rect;<br>Figure* ptr_rect;
                                        // Указатель на прямоугольник
                                        // Указатель на эллипс
void display()
ſ
    pp\rightarrow Show();
ļ
const float STEP = 0.05f;
                                       // Величина смещение
const unsigned char ESC = 27;
                                       // Код клавиши Esc
// OrdinaryКеуs: вызывается при нажатии обычных клавиш
void Ordinarykeys (unsigned char key, int x, int y)
ſ
    switch(key)case ESC:
             exit(0):
                                      // Завершение программы
        break;case
                                      // Выбираем прямоугольник
             pp = ptr_rect;
```

```
pp ->Show();
                                       // и рисуем
        break;<br>case '2':
                                      // Выбираем эллипс
             pp = ptr_e11;pp ->Show():
                                      // и рмсуем
        break:
    }
ł
// SpecialKeys: вызывается при нажатии функциональных и
// управляющих клавиш
void SpecialKeys(int key, int x, int y)
ſ
    switch(key)Case GLUT_KEY_LEFT :
                                       // Нажата стрелка влево
             pp->Move(-STEP, 0);
                                       // Сдвиг фигуры влево
        break:
        case GLUT_KEY_RIGHT :
                                       // Нажата стрелка вправо
                                       // Сдвиг фигуры вправо
             pp->Move(STEP. 0):
        break:
        case GLUT KEY UP :
                                       // Нажата стрелка вверх
                                       // Сдвиг фигуры вверх
             pp->Move(0, STEP);
        break:// Нажата стрелка вниз
        case GLUT KEY DOWN :
                                      // Сдвиг фигуры вниз
             pp->Move(0, -STEP):
        break:
    ł
}
int main(int argc, char* argy[1])
ſ
    setlocale(LC_ALL, "Russian");<br>MyEllipse E(0.0, 0.0, 0.8, 0.5); // Создаем эллипс
    MyRect R(0.0, 0.0, 1.0, 0.5); // Создаем прямоугольник
    pp = ptr_rect = &R;// Вначале работаем с прямоугольником
    ptr_e1 = &E;
    р.._...<br>cout << "Нажмите:\n"<br><< "1 -   для работы с прямоугольником\n"
        << "2 -
                 для работы с эллипсом\n"
        << "ESC - для выхода\n";
                                       // Инициализация системы glut
    glutInit(&argc, argv);
    glutCreateWindow("Прямоугольник и эллипс");// Создание окна с заголовком
    glutKeyboardFunc(&OrdinaryKeys); // Регистрация функции, обрабатывающей
                                       // нажатие обычных клавиш
    glutSpecialFunc(&SpecialKeys);
                                       // Регистрация функции, обрабатывающей
                                       // нажатие специальных клавиш
    qlutDisplayFunc(&display);
                                       // Регистрация функции перерисовки окна
    qlClearColor(1.0,1.0,1.0,1.0);
                                       // Установка белог цвета фона
    qlutMainLoop();
                                       // Цикл ожидания и обработки событий
    return 0:
ł
```
Функции display(), OrdinaryKeys() и SpecialKeys() работают с указателем на абстрактный класс pp, которому в ходе работы программы присваивается значение либо указателя на прямоугольник ptr\_rect, либо указателя на эллипс ptr\_ell. Если будут еще добавлены классы плоских фигур, производные от абстрактного класса Figure, указанные функции будут работать и с ними без всяких изменений. В этом заключается сила наследования.

В графическом окне при нажатии цифры 1 появляется прямоугольник, а при нажатии цифры 2 – эллипс (рис.16.2). Фигуры можно перемещать, нажимая клавиши со стрелками. Программа завершается при нажатии Esc.

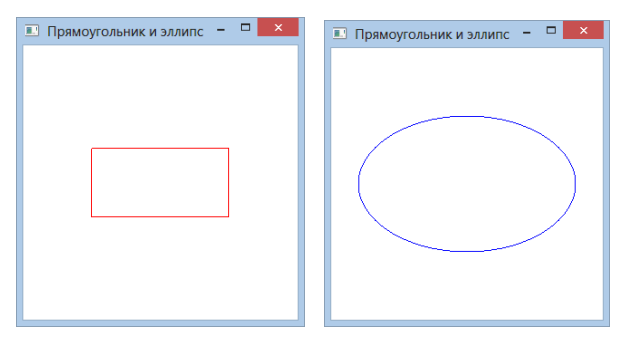

Рис. 16.2. Прямоугольник и эллипс

## **Вызов виртуальных функций**

Функции класса можно вызывать для объекта класса (используя оператор "точка" (.)), через указатели на объекты класса (§16.1) (используя оператор "стрелка" (->)) и из других функций этого класса. Программа 16.3 иллюстрирует последний способ. В базовом классе Figure есть одна чистая виртуальная функция Show(), наличие которой позволяет написать в этом классе обычную функцию Move().

Производные классы MyEllipse и MyRect имеют собственную функцию Show(). Для объектов производных классов E и R вызывается функция базового класса Move(), которая в момент написания и компиляции класса Figure ничего «не знала» о будущих классахпотомках. Тем не менее, функция Move() вызывает при своей работе нужную функцию Show(), ориентируясь на *тип* объекта, для которого вызывается. Это реализуется благодаря тому, что функция Show() – виртуальная, и выбор нужной виртуальной функции решается на этапе выполнения программы, когда становится известен тип объекта, для которого вызывается функция.

## 16.3. Совместимость типов

При наследовании производный класс совместим с базовым, т.е. производные классы можно использовать вместо базовых.  $2\pi$ распространяется на экземпляры классов, указатели на объекты, формальные и фактические параметры. Производный класс включает в себя все члены-данные (поля) и все функции-члены (методы) базового класса и может быть что-то ещё, поэтому гарантируется, что при присваивании объекту базового класса объекта производного класса все поля будут заполнены. Обратное, т.е. присваивание объекту-потомку значения объекта-предка может оставить некоторые поля незаполненными, поэтому запрещено. Например, в программе 15.5 есть базовый класс

class Date{...}; и производный класс

class Pers: Date  $\{\ldots\};$ 

Рассмотрим фрагмент программы, где используются эти классы.

Date dt; // Дата, создаваемая конструктором по умолчанию<br>Pers VIL("Ленин В.И.", Date(22, 4, 1870)); // Переменная класса Pers<br>dt = VIL; . . . . . . . . . // Допустимо, в dt скопируется дата из VIL Date bds(21, 12, 1879); // Переменная класса Date Pers SIV("Сталин И.В.", Date(22, 4, 1870));// Переменная класса Pers  $SIV = bds$ ; // Недопустимо

Есть ограничения для абстрактных классов. Абстрактные классы нельзя использовать для задания типа параметра функции или типа значения, возвращаемого из функции, например,

void f(Figure ff); // Запрещено, т.к. ff имеет тип абстрактного класса // Нельзя возвращать значение абстрактного класса Figure  $g()$ ;

Формальным параметром функции может быть указатель абстрактного класса. Тогда в качестве фактического аргумента в функцию передается указатель на объект производного класса. Например,

```
void fgh(Figure *pf)
                                  // Функция с аргументом - указателем
                                  // на абстрактный базовый класс
\{ \ldots \}MyEllipse elps(50, 50, 20, 10, GREEN);
                                               // Объекты конкретных
MyRect rct(40, 30, 20, 10, RED);
                                              // классов
fgh(&elps);
                             // Вызов функции с аргументами, указывающими
fgh(\& rct);// на объекты разных производных типов
```